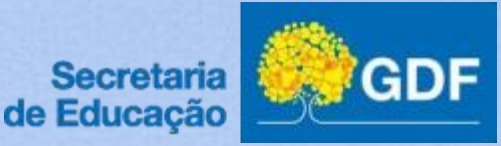

## **GUIA PARA** PETICIONAMENTO ELETRÔNICO

# SERVIDORES **INGRESSANTES**

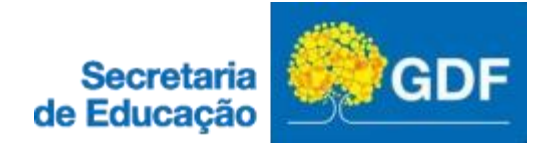

Com o intuito de dar maior celeridade ao processo de posse e acolhimento dos novos servidores, a **SECRETARIA DE ESTADO DE EDUCAÇÃO DO DISTRITO FEDERAL** receberá a documentação dos aprovados por meio de peticionamento eletrônico.<br>Essa metodologia consiste no preenchimento e encaminhamento prévio de

formulários, cópia da documentação exigida para posse, bem como o cadastro de usuário externo do Sistema SEI para a futura assinatura eletrônica do Termo de Posse.

Destacamos que a realização do peticionamento antecipadamente não garante a investidura no cargo, pois é preciso aguardar a publicação do resultado da análise documental, se tratando apenas de uma antecipação do trabalho administrativo da SEEDF paraque se possa evitar contratempos no período da posse.

A partir dos próximos slides o aprovado que foi nomeado encontrará um tutorial para o preenchimento dos campos constantes do peticionamento eletrônico

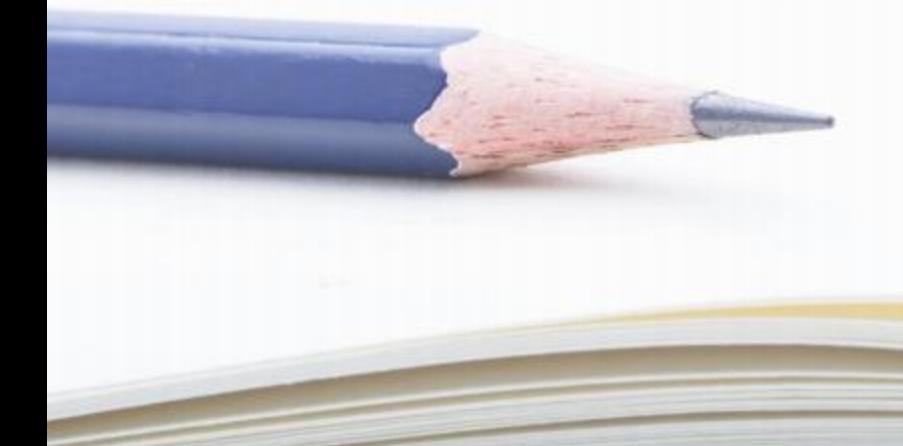

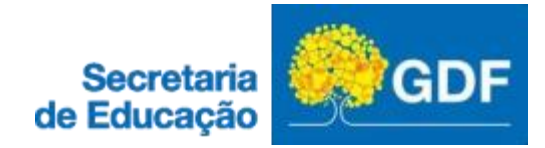

### **Acesse o endereço [https://sistemas.df.gov.br/sispe/login](https://sistemas.df.gov.br/sispe/loginefa) e faça o login**

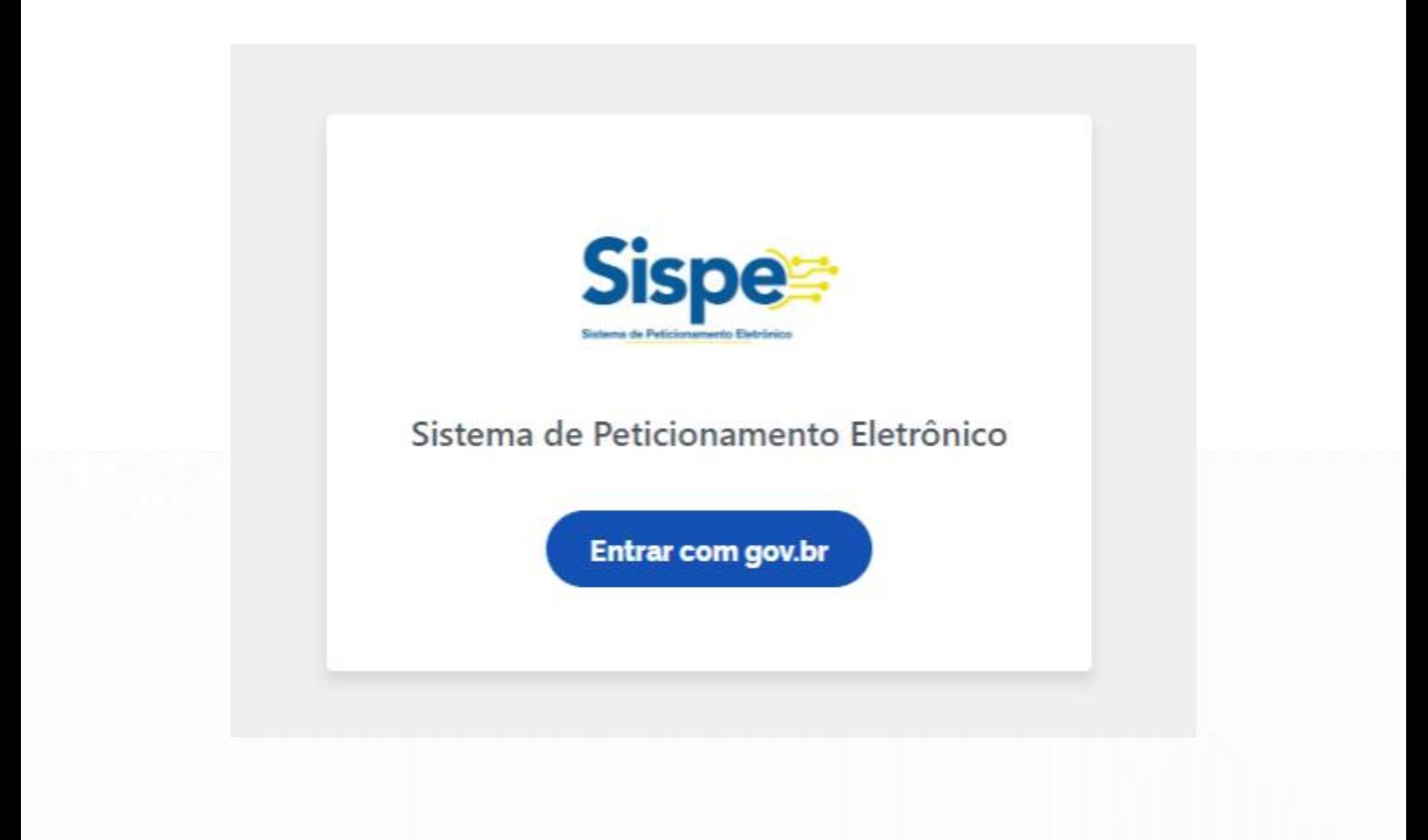

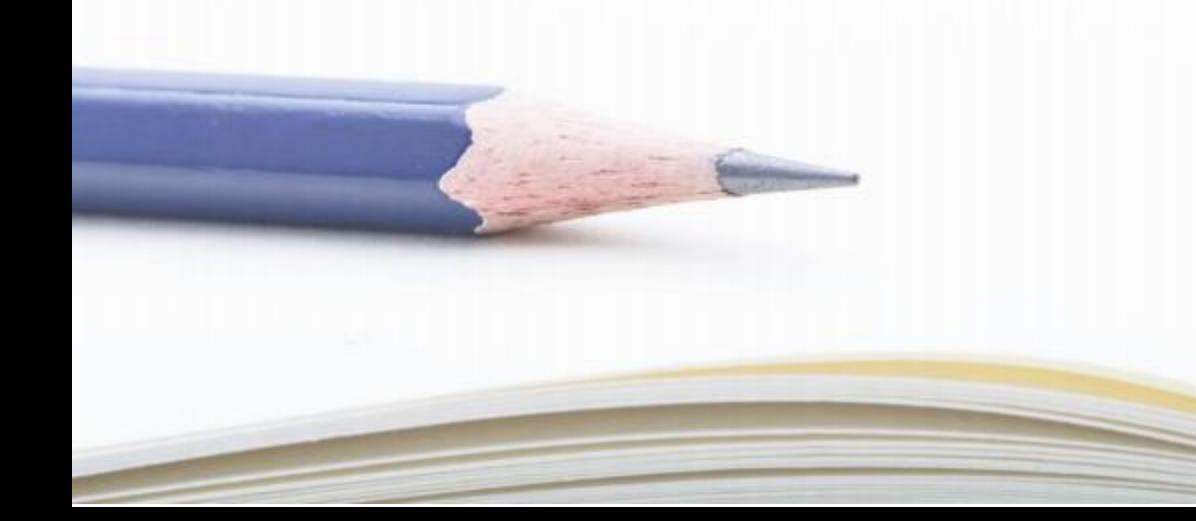

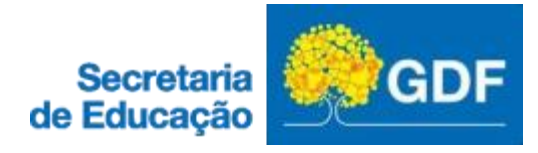

## **DIGITE SEU CPF PARA CRIAR OU ACESSAR A SUACONTA GOV.BR**

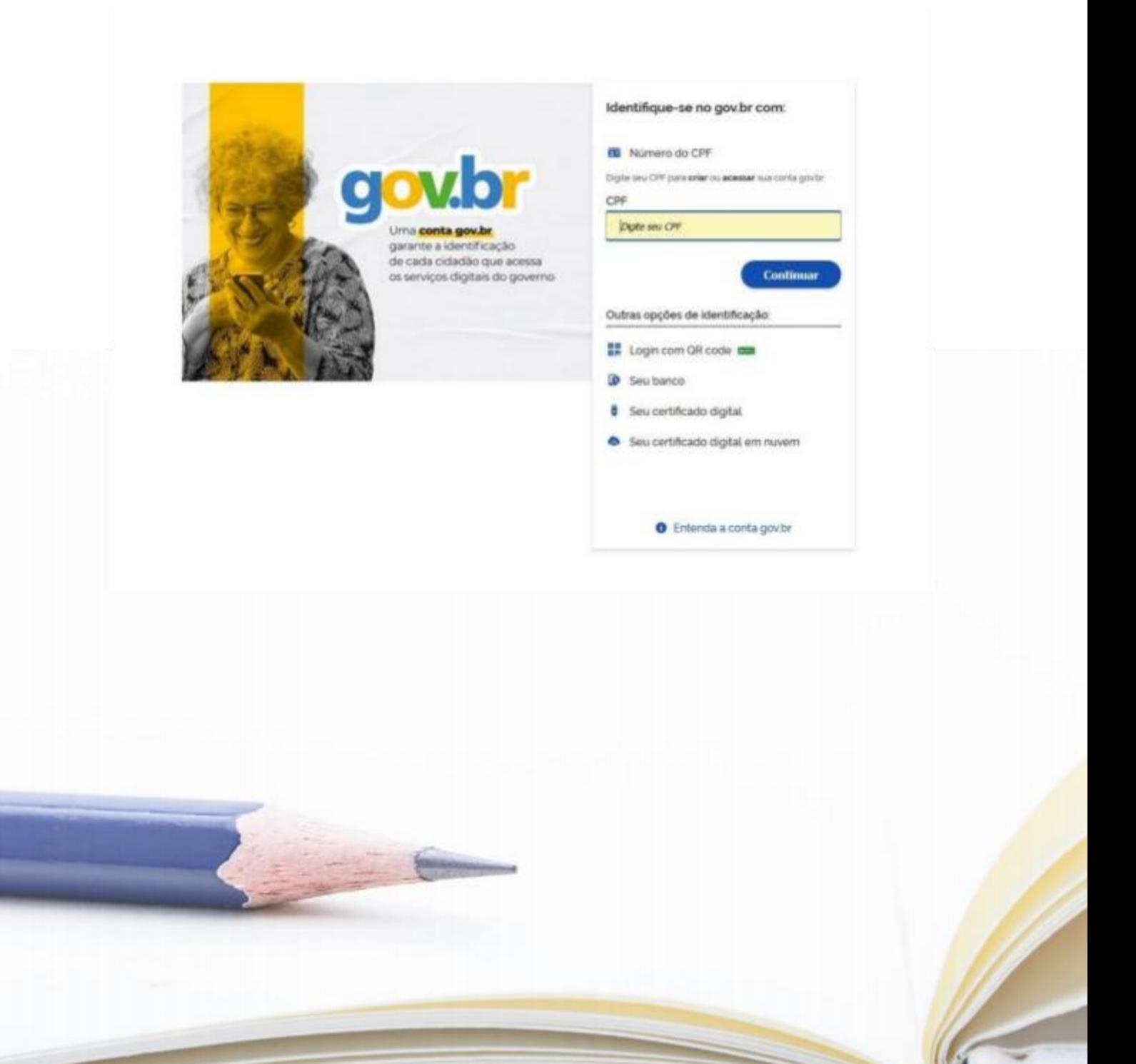

#### **ATENÇÃO, CANDIDATO!** PRIMEIRO PASSO: SELECIONE O ÓRGÃO PÚBLICO QUE VOCÊ FOI NOMEADO, NO CASO**" SECRETARIA DE ESTADO DE EDUCAÇÃO DO DISTRITO FEDERAL"**

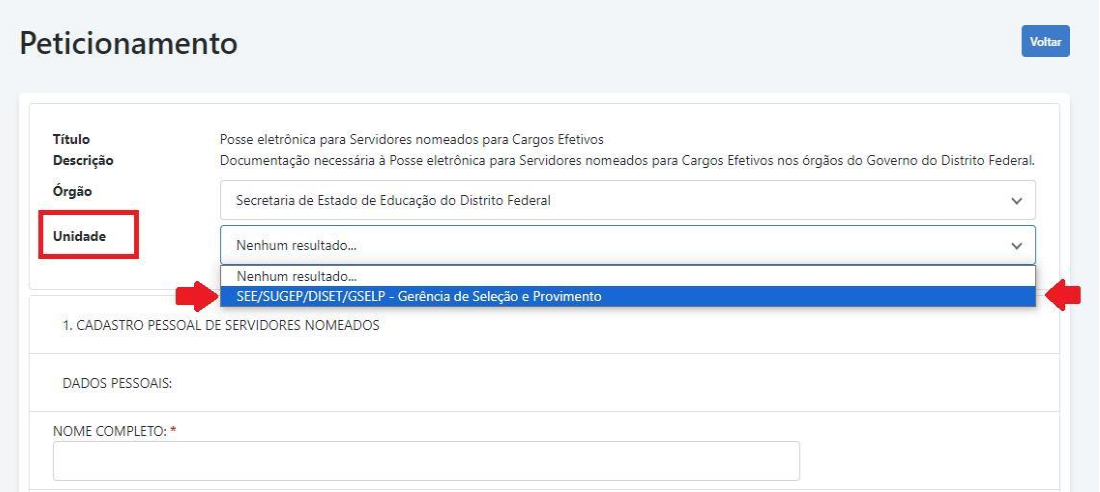

#### SEGUNDO PASSO: SELECIONE A "UNIDADE" DO ÓRGÃO QUE VOCÊ FOI NOMEADO, **"SEE/SUGEP/DISET/GSELP - Gerência de Seleção e Provimento"**

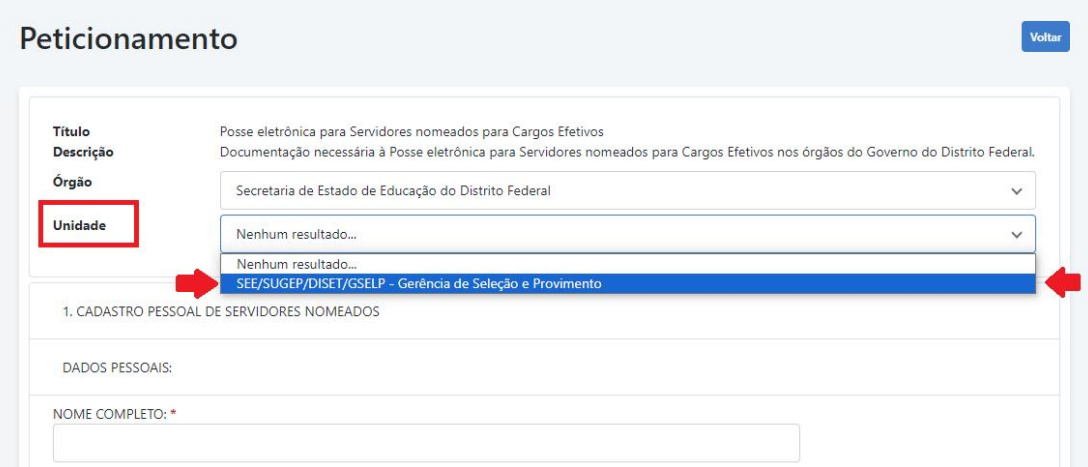

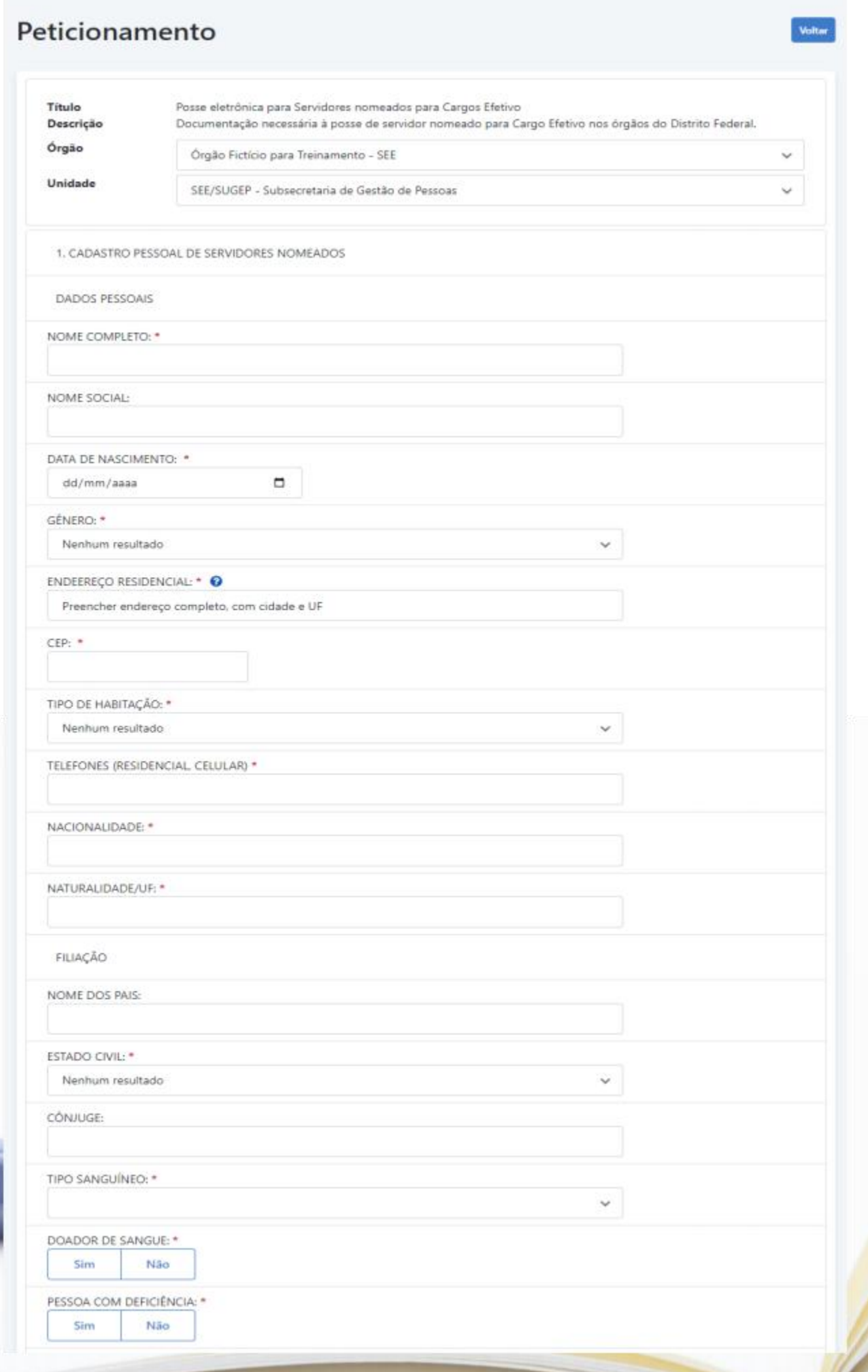

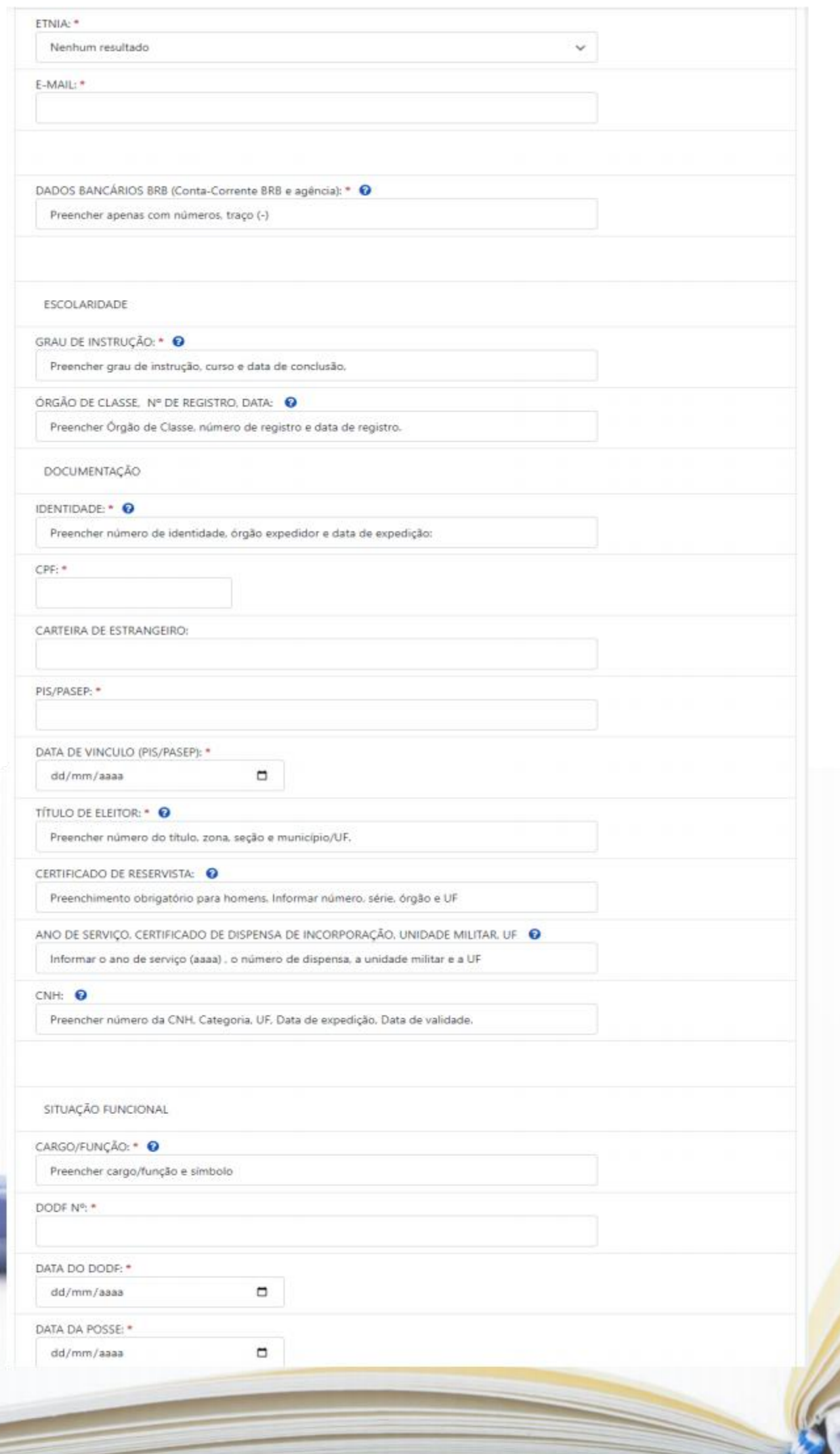

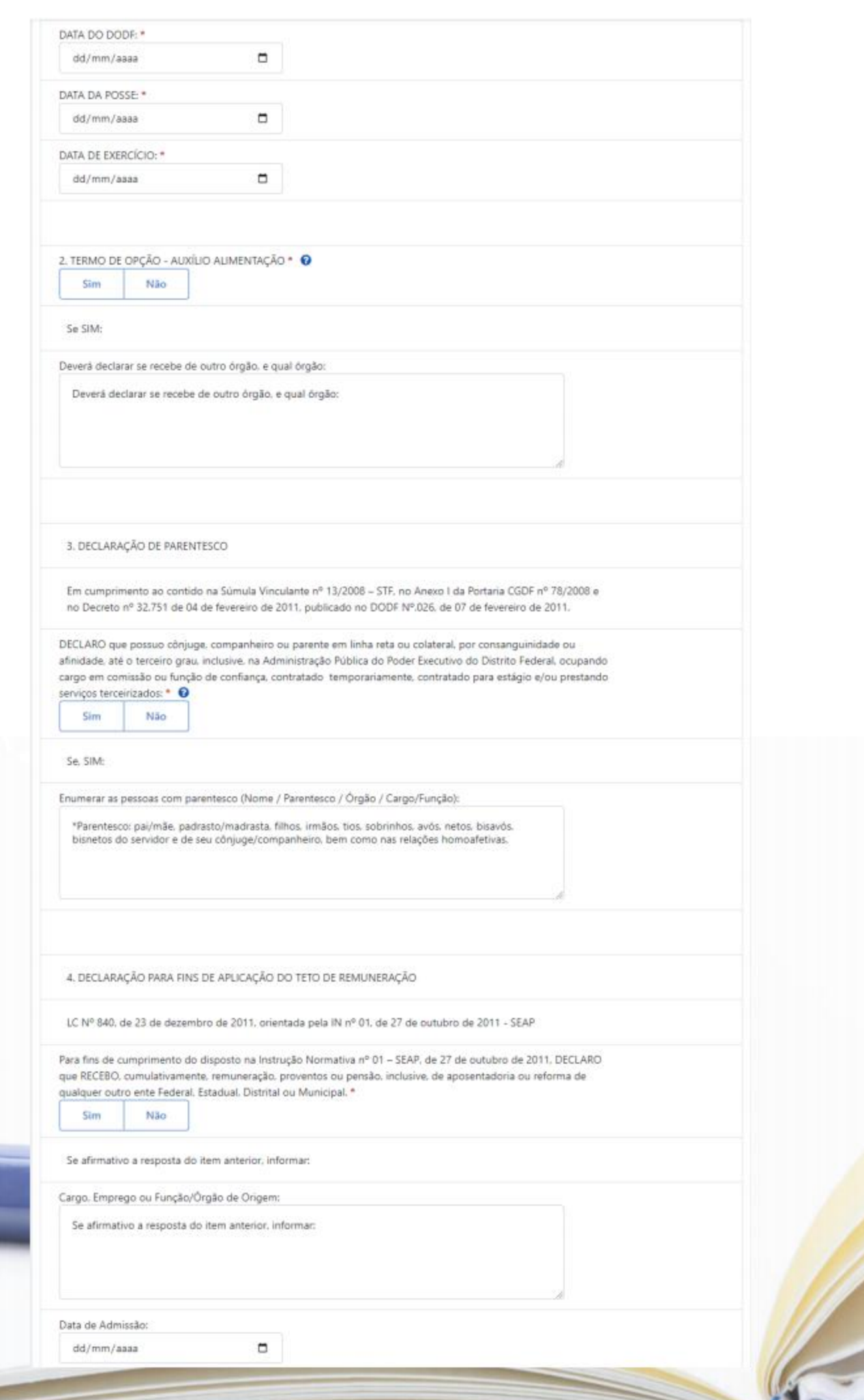

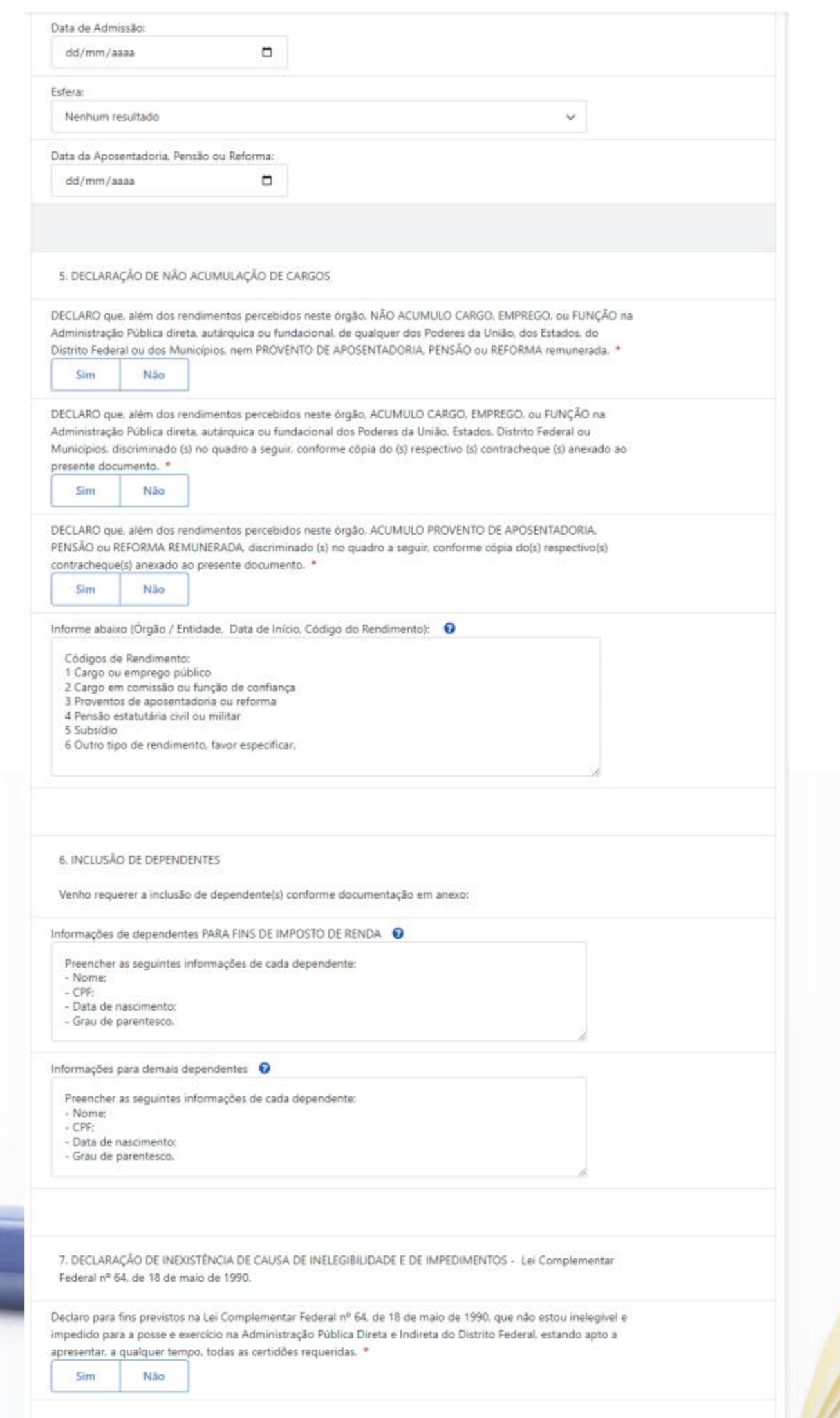

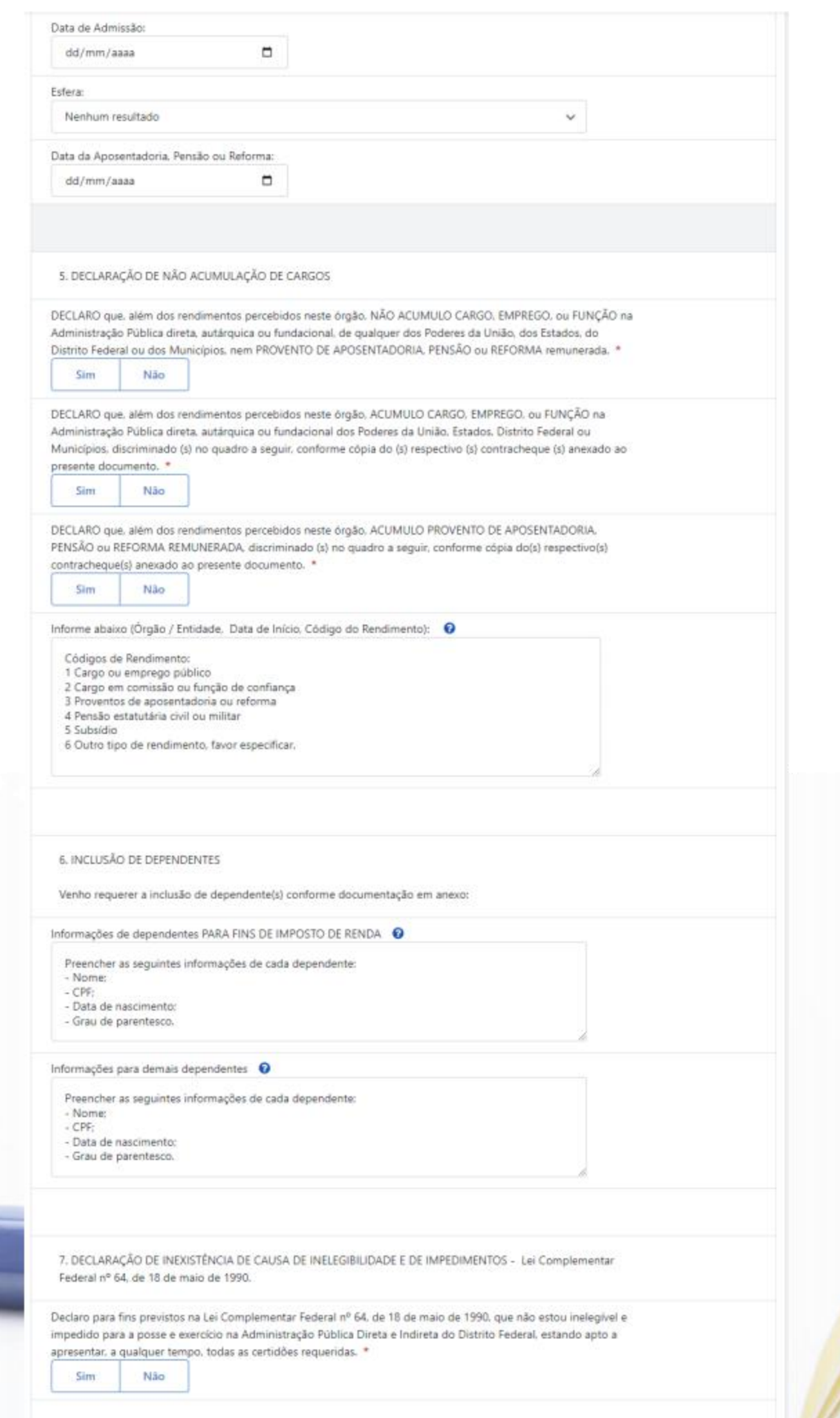

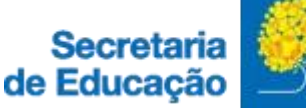

#### 10. DECLARAÇÃO<sup>+</sup>

Declaro, sob minha inteira responsabilidade, serem exatas e verdadeiras as informações aqui prestadas, sob pena de possível configuração de crime tipificado no Artigo 299 do Código Penal Brasileiro. Li e concordo com o termo apresentado.

11. DECLARAÇÃO DE CONCORDÂNCIA E VERACIDADE \*

Declaro que aceito as condições que disciplinam o processo eletrônico, com fundamento na legislação que rege o processo eletrônico no Governo do Distrito Federal (GDF). Decreto n.º 36.756 de 16/09/2015 alterado pelo Decreto n.º 37.565 de 23 de agosto de 2016 e Portaria n.º 459 de 25 de novembro de 2016 e legislações correlatas - admitindo como válida a assinatura eletrônica na modalidade cadastrada (login e senha), tendo como consequência a responsabilidade pelo uso indevido das ações efetuadas, as quais serão passíveis de apuração de responsabilidade civil, penal e administrativa. Declaro, ainda, que o endereço informado referente ao meu domicílio é verdadeiro e que são de minha exclusiva responsabilidade:

I, o sigilo da senha de acesso, não sendo oponível, em qualquer hipótese, alegação de uso indevido:

Il, as condições de minha rede de comunicação, o acesso a meu provedor de internet e a configuração do computador utilizado nas transações eletrônicas:

III, a conformidade entre os dados informados no formulário eletrônico de peticionamento e aqueles contidos no documento protocolizado, incluindo o preenchimento dos campos obrigatórios e anexação dos documentos essenciais e complementares:

IV. a confecção da petição e dos documentos digitais em conformidade com os requisitos estabelecidos pelo sistema, no que se refere ao formato e ao tamanho dos arquivos transmitidos eletronicamente;

V. a conservação dos originais em papel de documentos digitalizados enviados por meio de peticionamento eletrônico, para que, caso solicitado, sejam apresentados ao Governo do Distrito Federal (GDF) para qualquer tipo de conferência:

VI. a verificação, por meio do recibo eletrônico de protocolo, do recebimento das petições e dos documentos transmitidos eletronicamente

VII, a observância dos fusos horários existentes no Brasil, para fins de contagem e cumprimento de prazo processual, tendo sempre por referência o horário oficial de Brasília:

VIII. a observância dos períodos de manutenção programada ou qualquer outro tipo de indisponibilidade do sistema:

IX, a consulta periódica ao módulo Usuário Externo do SEI-GDF para acompanhamento do regular recebimento das petições e documentos transmitidos eletronicamente:

X. o acesso a o endereço eletrônico http://www.portalsei.df.gov.br/ para obter demais orientações sobre como utilizar a área destinada ao usuário externo do SEI-GDF, avisos de manutenções e paradas, recomendações e regulamentações acerca do sistema.

Li e concordo com o termo apresentado.

#### 12. TERMO DE RESPONSABILIDADE \*

Declaro ciência e conhecimento dos normativos da política de uso dos recursos e serviços de tecnologia da informação e comunicação do órgão em que estou sendo nomeado, quanto as restrições de utilização dos ativos institucionais para fins pessoais. Além disso, na condição de funcionário público ou equiparado para fins penais (Código Penal, art. 325 e 327), declaro ter ciência da obrigação de respeitar a legislação em vigor relativa à conduta funcional e ao sigilo fiscal (CTN, art. 198), bem como a não disponibilizar minhas senhas de acesso e zelar pelos recursos e equipamentos do Governo do Distrito Federal. Li e concordo com o termo apresentado.

12. DECLARAÇÃO DE IDONEIDADE \*

Declaro para os devidos fins que não sofri, no exercício da profissão, penalidade incompativel com a função. Declaro ainda que estou ciente que a falsidade das informações acima me sujeitará as penas da legislação vigente.

Li e concordo com o termo apresentado.

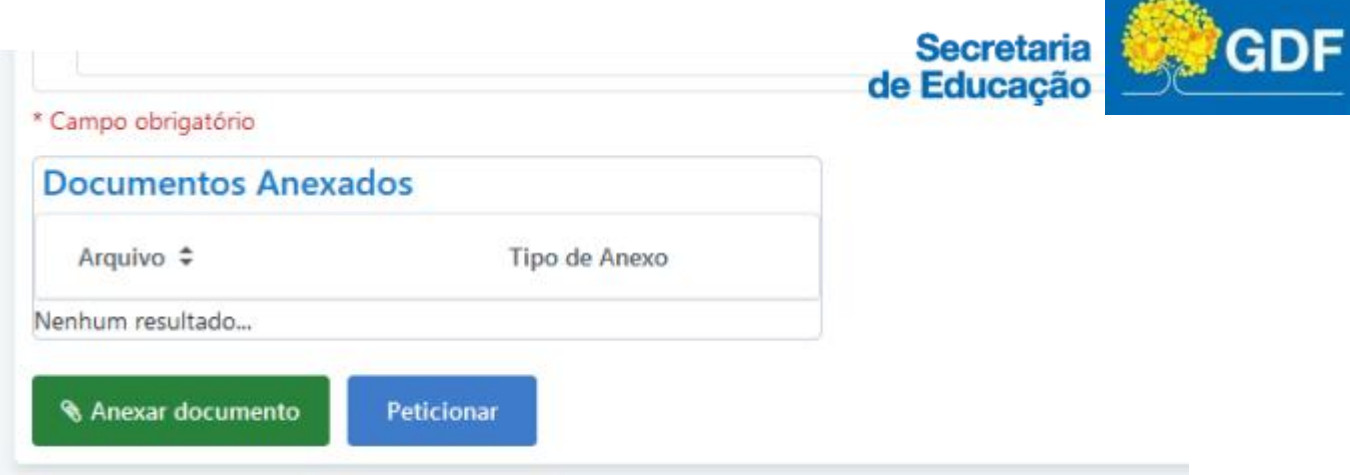

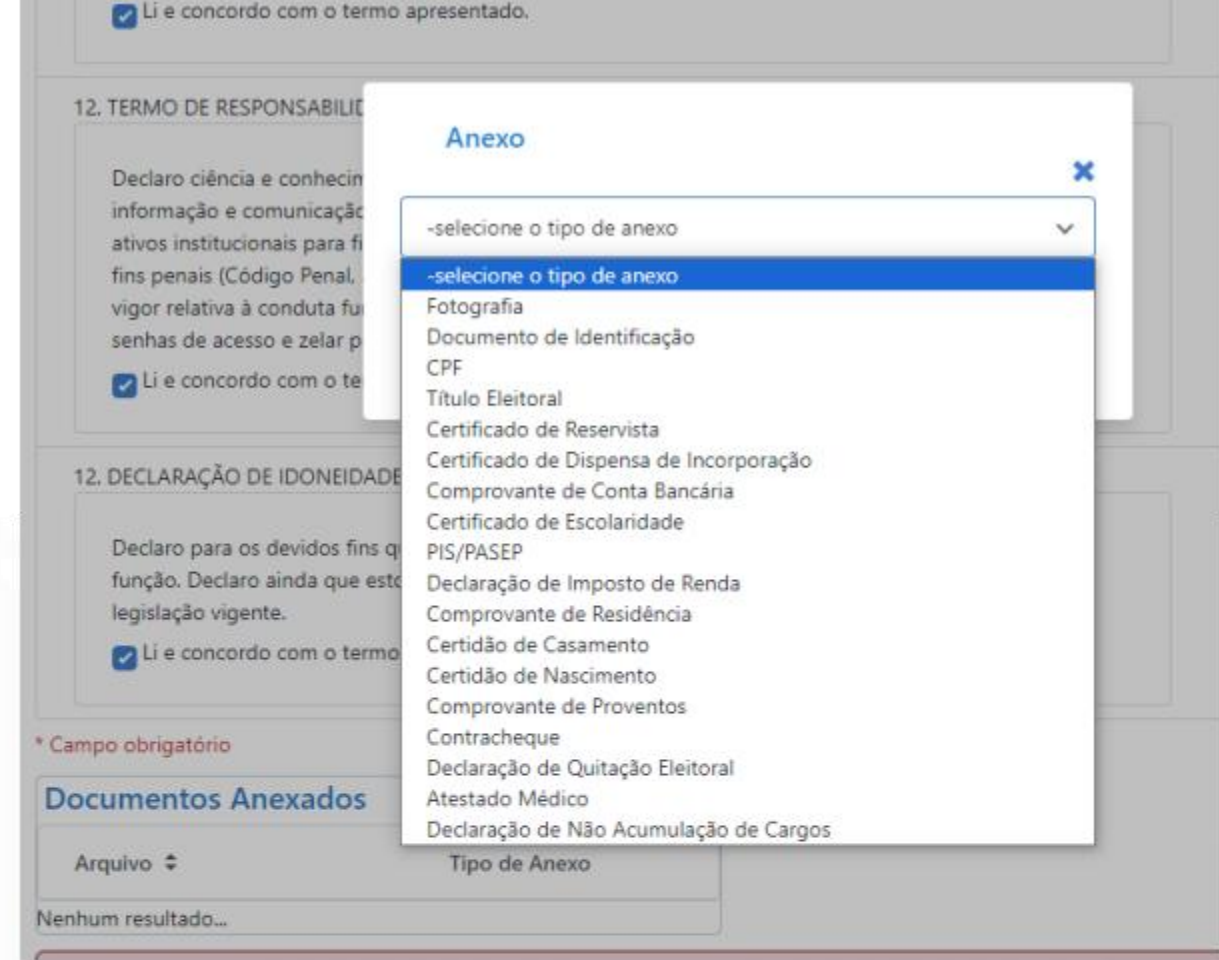

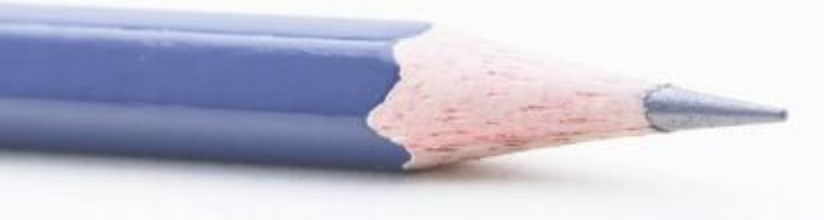

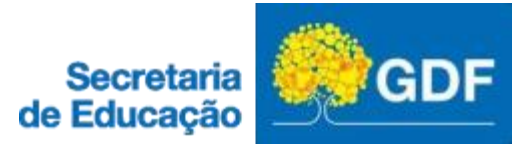

#### **Documentos Anexados**

Arquivo ÷

Nenhum resultado...

- \* Atestado Médico:
- \* Certificado de Escolaridade:
- \* PIS/PASEP:

\* Declaração de Quitação Eleitoral:

- \* Título Eleitoral:
- \* Fotografia:
- \* Comprovante de Residência:
- \* Documento de Identificação:
- \* CPF:

**& Anexar documento** 

Peticionar

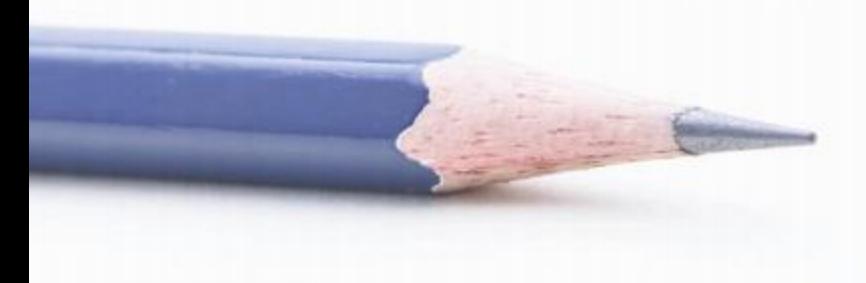

Tipo de Anexo

Anexo de documento obrigatório

Anexo de documento obrigatório

Anexo de documento obrigatório

Anexo de documento obrigatório

Anexo de documento obrigatório

Anexo de documento obrigatório

Anexo de documento obrigatório

Anexo de documento obrigatório

Anexo de documento obrigatório

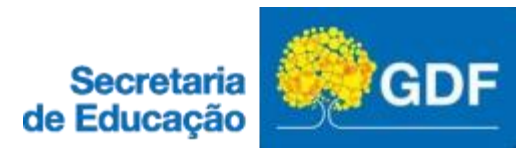

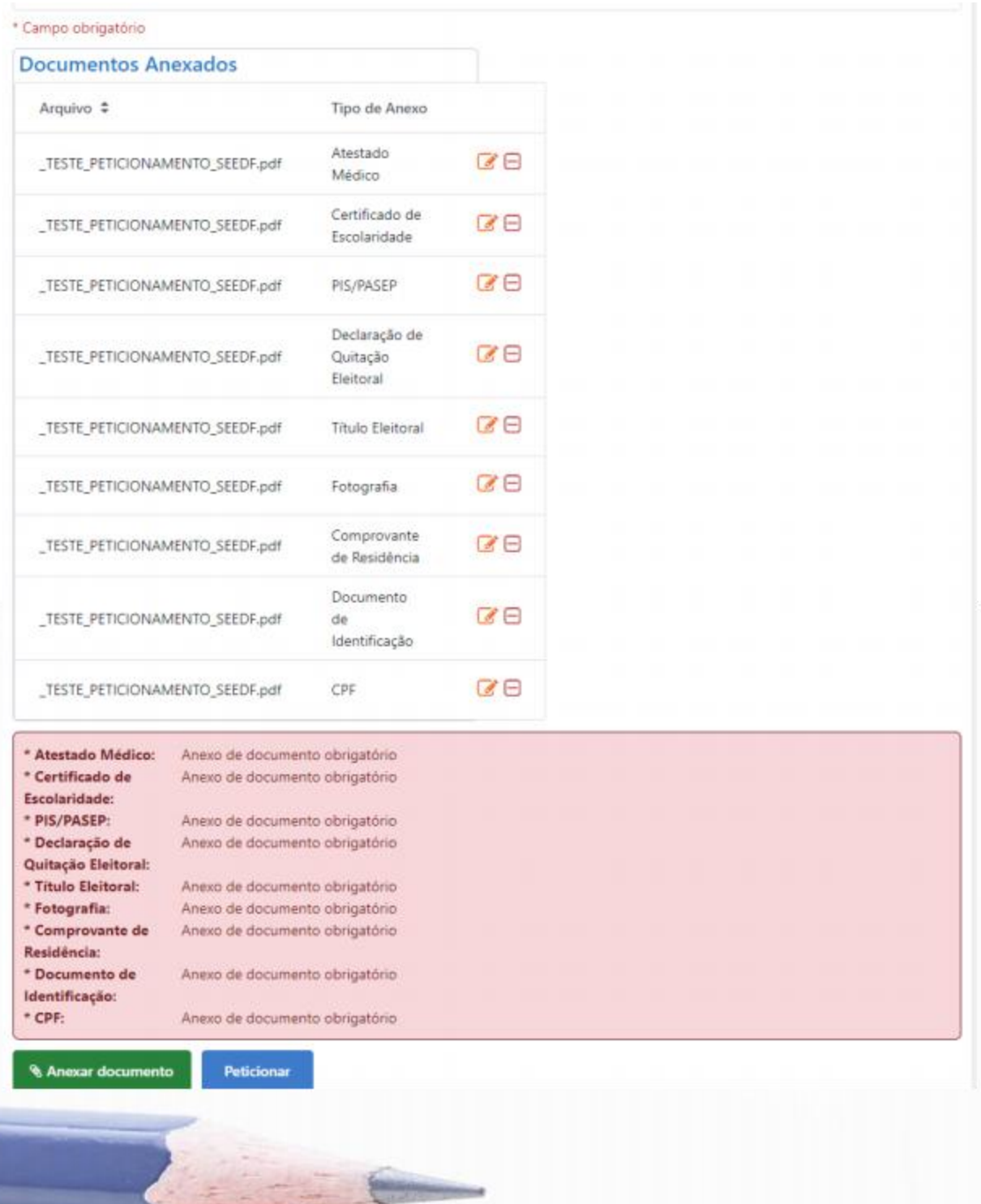

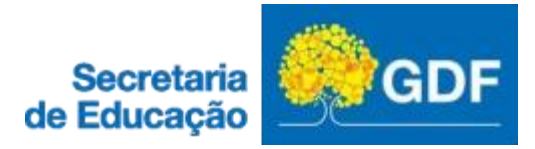

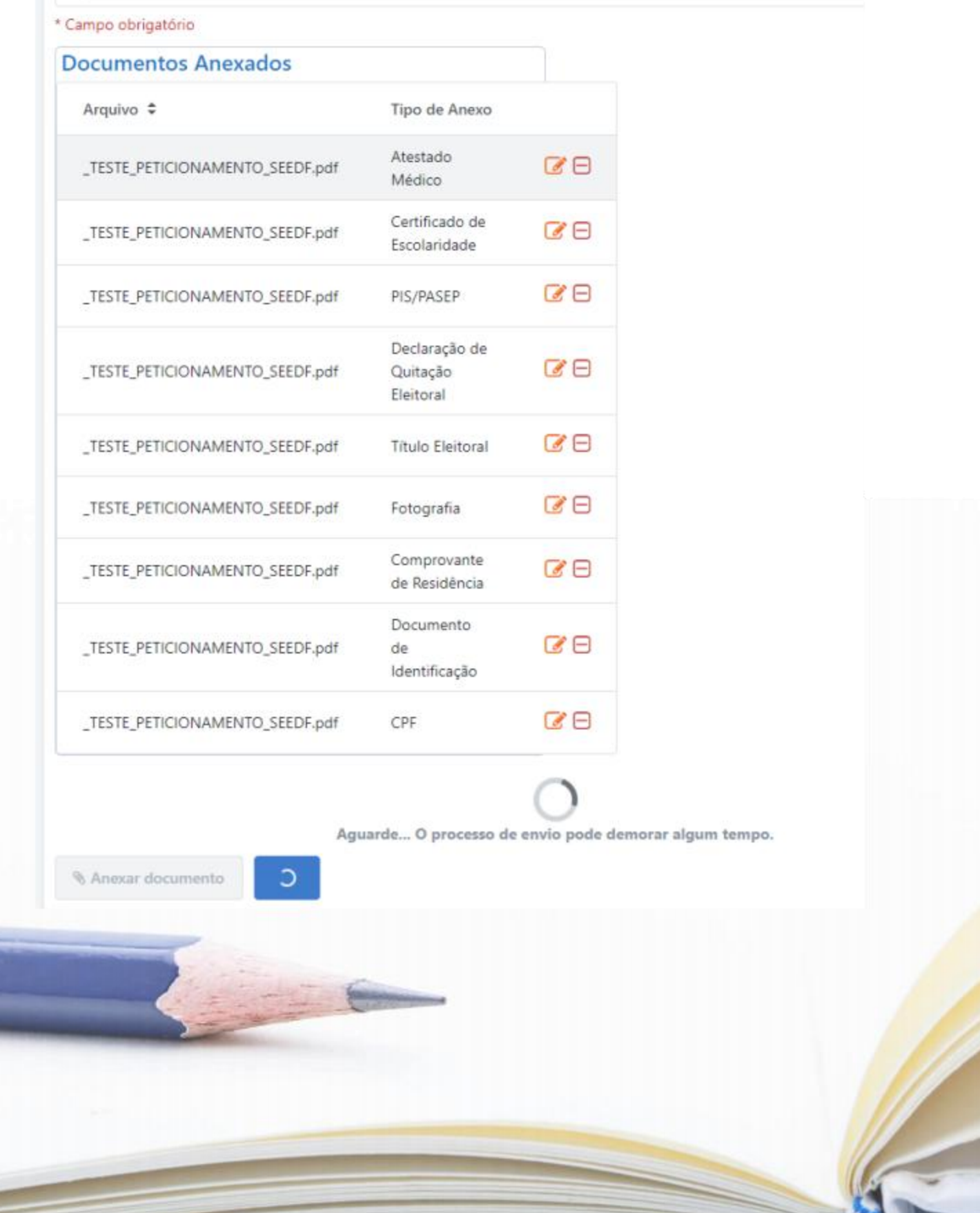

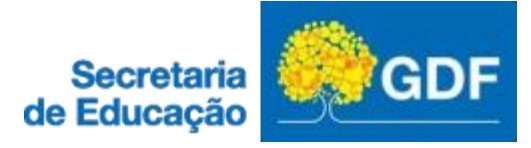

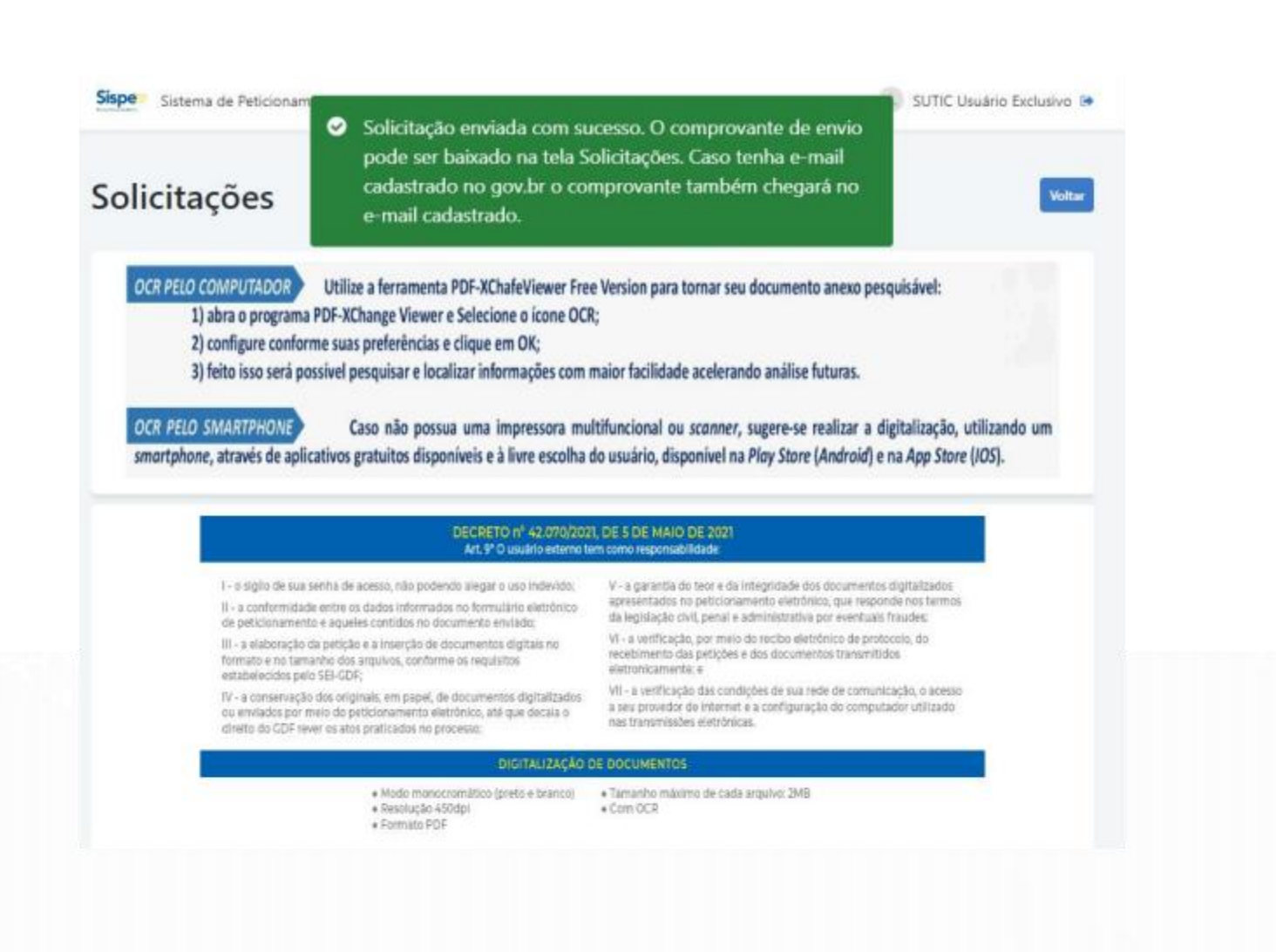

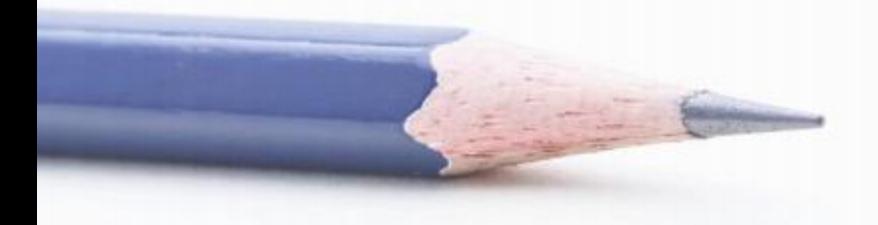

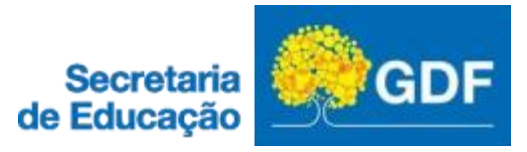

Após peticionar, você receberá em seu email o número do processo gerado

Esse processo será gerado automaticamente na unidade Central de **Atendimento ao Servidor** CAS/COGEP/SUAG/SEGEA/SEPLAD

Após esses passos, a CAS analisará seu processo e disponibilizará os documentos de posse para sua assinatura eletrônica

Para que possa assinar os documentos eletrônicos disponibilizados pela CAS, você também precisa obrigatoriamente se cadastrar como usuário externo no link

#### Link para cadastro como usuário externo no SEI: https://www.portalsei.df.gov.br/

#### Usuário Externo SEI-GDF

Por que se cadastrar no SEI-GDF? O Cadastro de USUÁRIO EXTERNO serve para a assinatura de contratos, convênico, termos, acordos e outros documentos junto ao Governo do Dismito Federal, e, também, para permitir a consulta de processos.<br>O USUÁRIO EXTERNO é pessoa fisica que não integra o Governo do Distrito Federal que, mediante pateito prêvio, é concedido o

assinar documentos em nome próprio ou como representante legal de pessoa jurídica ou de outra pessoa física.

Ver o Manual de Cadastro

Acessar o SEI-GDF

PASSO 4

PASSO 5

 $98502$ PASSO 3 PASSO 1

>> Para se cadastrar como Usuário Externo SEI-GDF, verifique abaixo os passos que deve seguir:

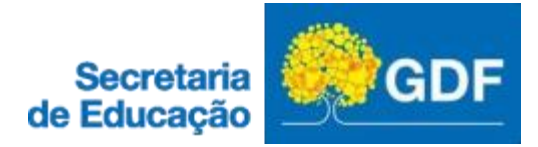

Qualquer dúvida sobre o Usuário Exeterno SEI-GDF, podem ser dirimidas de forma detalhada com as instruções disponíveis no endereço https://portalsei.df.gov.br/usuario -externo/

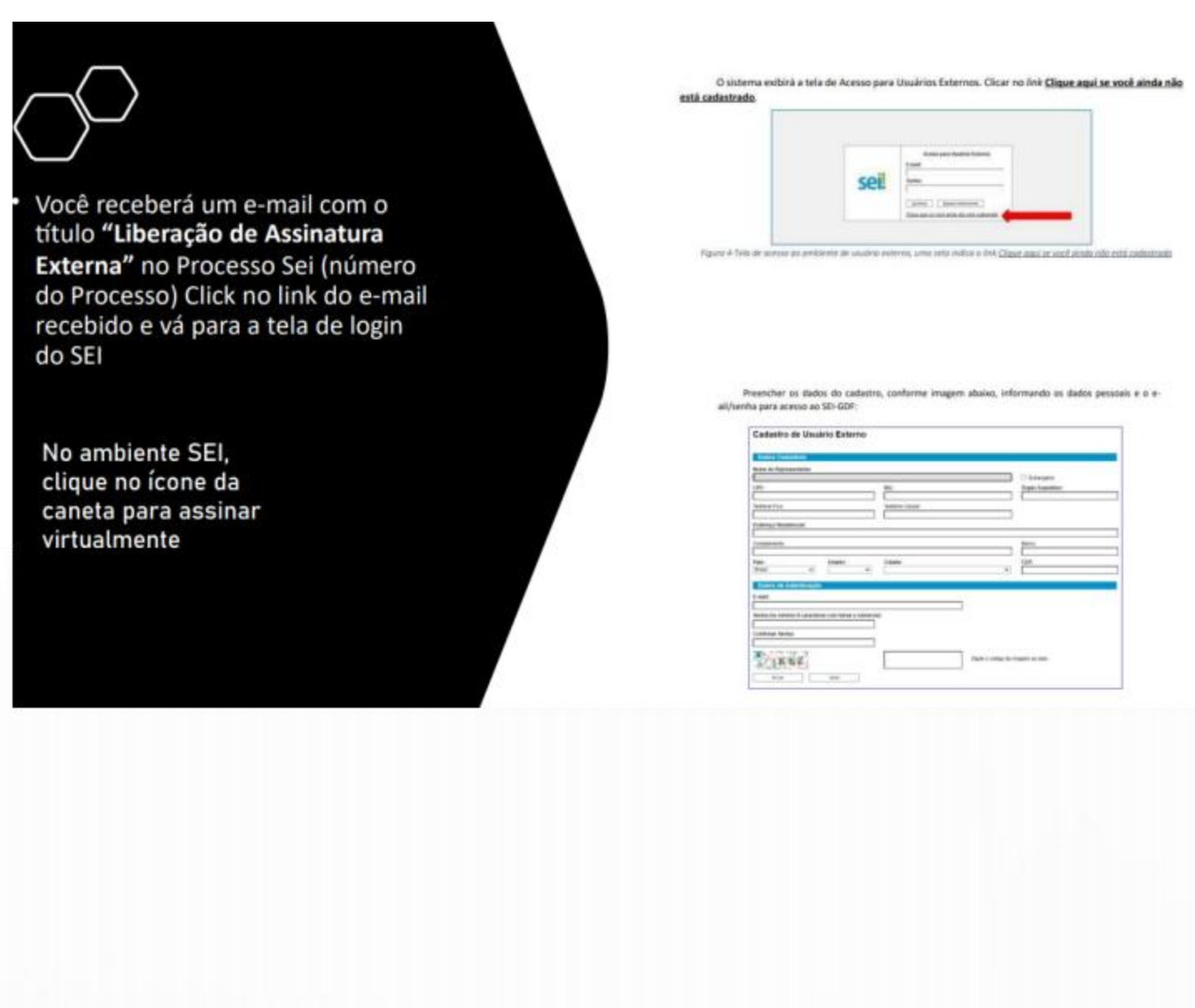